# The digital storytelling project

## **What is digital storytelling**:

Digital stories use a mixture of computerbased images, text, recorded audio narration, video clips and/or music to tell a personal tale, recount an historical event, or explore life in the learner's community. Digital stories are usually between two and ten minutes long. A simple way to start creating digital stories is to make a slideshow in a program such as Powerpoint. When learners express ideas and experiences through digital storytelling, they:

- Improve their writing
- Express their creativity
- Innovate and problem-solve
- Activate their gifts
- Learn about new technologies
- Design work that can be shared

## **What you need to make a Digital Story**:

- a computer with an internet connection
- a camera that will allow you to upload photographs onto a computer
- word processing or presentation software (Microsoft Word or Powerpoint)
- an imagination and the ability to tell a story that captures the imagination of your audience

## **Skills you will practice:**

- communicating and sharing ideas
- planning and writing paragraphs (storyboarding)
- editing, revising and reviewing
- digital photography
- file management (uploading, saving and searching)
- leadership, working as part of a team and consensus building
- time management

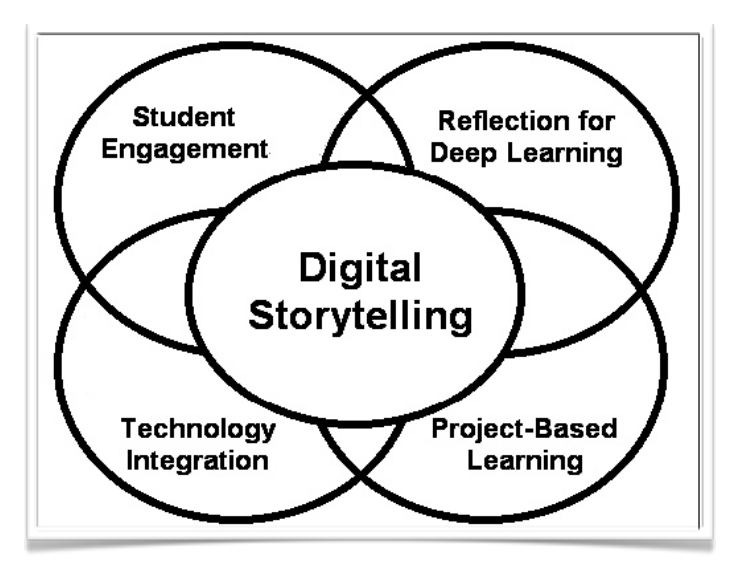

Digital Storytelling in Adult Literacy [www.nwt.literacy.ca/digital\\_storytelling.htm](http://www.nwt.literacy.ca/digital_storytelling.htm)

## See digital stories at

- [storiesforchange.net](http://storiesforchange.net/)
- [www.storycenter.org](http://www.storycenter.org)
- [www.bristolstories.org](http://www.bristolstories.org)

The nine Essential Skills:

- Reading Text
- Document Use
- Numeracy
- Writing
- Oral Communication
- Working with Others
- Continuous Learning
- Thinking Skills
- Computer Use

### **How to do i**t:

Brainstorm the questions you want to answer. What is the story you want to tell?

Here are some tips on how to tell a good story: [www.youtube.com/watch?v=loxJ3FtCJJA](http://livepage.apple.com/)

Write out a draft of the message you want to communicate about your program.

Decide how you are going to do the writing and who is going to write each part of the story. You can write your story first and then take pictures to match your story or you can take the pictures first and write about each picture.

Make a plan for how to tell your story using images. You can create a story board if that helps (see attached).

> Here are some tips for making a photo story: [www.collectivelens.com/blog/creating-photo-essay](http://livepage.apple.com/)

Create images that fit your message. Find out how many learners have digital cameras they can use camera phones. Take the cameras out into your school and community and take pictures that will help you tell your story.

> Here are some tips on taking good pictures: [www.betterphoto.com/exploring/tips.asp](http://livepage.apple.com/)

Share the photos with the class and get feedback. Choose the best photos. Create a draft of your photo story. Share the draft with a reader. Can your reader easily identify your message?

Revise your photo story. Create a final layout of your photographs and words using software such as Comic Life, Powerpoint or Word.

Write an "Artist's Statement" to explain who created the photo story and why.

Post your story on the internet so others can see it.

#### **Story Exchange Question Sheet**

Here are some things that people in other programs might like to know about what it is like in your program. These questions are to get you started. You can make other questions if you like.

Where is your program?

What is the neighbourhood like? What is the most interesting thing about your neighbourhood?

Do you have a window in your classroom? If yes, what do you see when you look out the window?

Where do you eat lunch?

Who is in your class? Why are they coming to school?

Who is the teacher? What is the teacher's philosophy of teaching?

What is the best thing about your program? What is the worst thing about your program?

What is the funniest thing that ever happened in your program?

\_\_\_\_\_\_\_\_\_\_\_\_\_\_\_\_\_\_\_\_\_\_\_\_\_\_\_\_\_\_\_\_\_\_\_\_\_\_\_\_\_\_\_\_\_\_\_\_\_\_\_\_\_\_\_\_\_\_\_\_\_\_\_\_\_\_\_\_

\_\_\_\_\_\_\_\_\_\_\_\_\_\_\_\_\_\_\_\_\_\_\_\_\_\_\_\_\_\_\_\_\_\_\_\_\_\_\_\_\_\_\_\_\_\_\_\_\_\_\_\_\_\_\_\_\_\_\_\_\_\_\_\_\_\_\_\_

\_\_\_\_\_\_\_\_\_\_\_\_\_\_\_\_\_\_\_\_\_\_\_\_\_\_\_\_\_\_\_\_\_\_\_\_\_\_\_\_\_\_\_\_\_\_\_\_\_\_\_\_\_\_\_\_\_\_\_\_\_\_\_\_\_\_\_\_

\_\_\_\_\_\_\_\_\_\_\_\_\_\_\_\_\_\_\_\_\_\_\_\_\_\_\_\_\_\_\_\_\_\_\_\_\_\_\_\_\_\_\_\_\_\_\_\_\_\_\_\_\_\_\_\_\_\_\_\_\_\_\_\_\_\_\_\_

\_\_\_\_\_\_\_\_\_\_\_\_\_\_\_\_\_\_\_\_\_\_\_\_\_\_\_\_\_\_\_\_\_\_\_\_\_\_\_\_\_\_\_\_\_\_\_\_\_\_\_\_\_\_\_\_\_\_\_\_\_\_\_\_\_\_\_\_

\_\_\_\_\_\_\_\_\_\_\_\_\_\_\_\_\_\_\_\_\_\_\_\_\_\_\_\_\_\_\_\_\_\_\_\_\_\_\_\_\_\_\_\_\_\_\_\_\_\_\_\_\_\_\_\_\_\_\_\_\_\_\_\_\_\_\_\_

What is the BEST STORY EVER about your program?

Our questions:

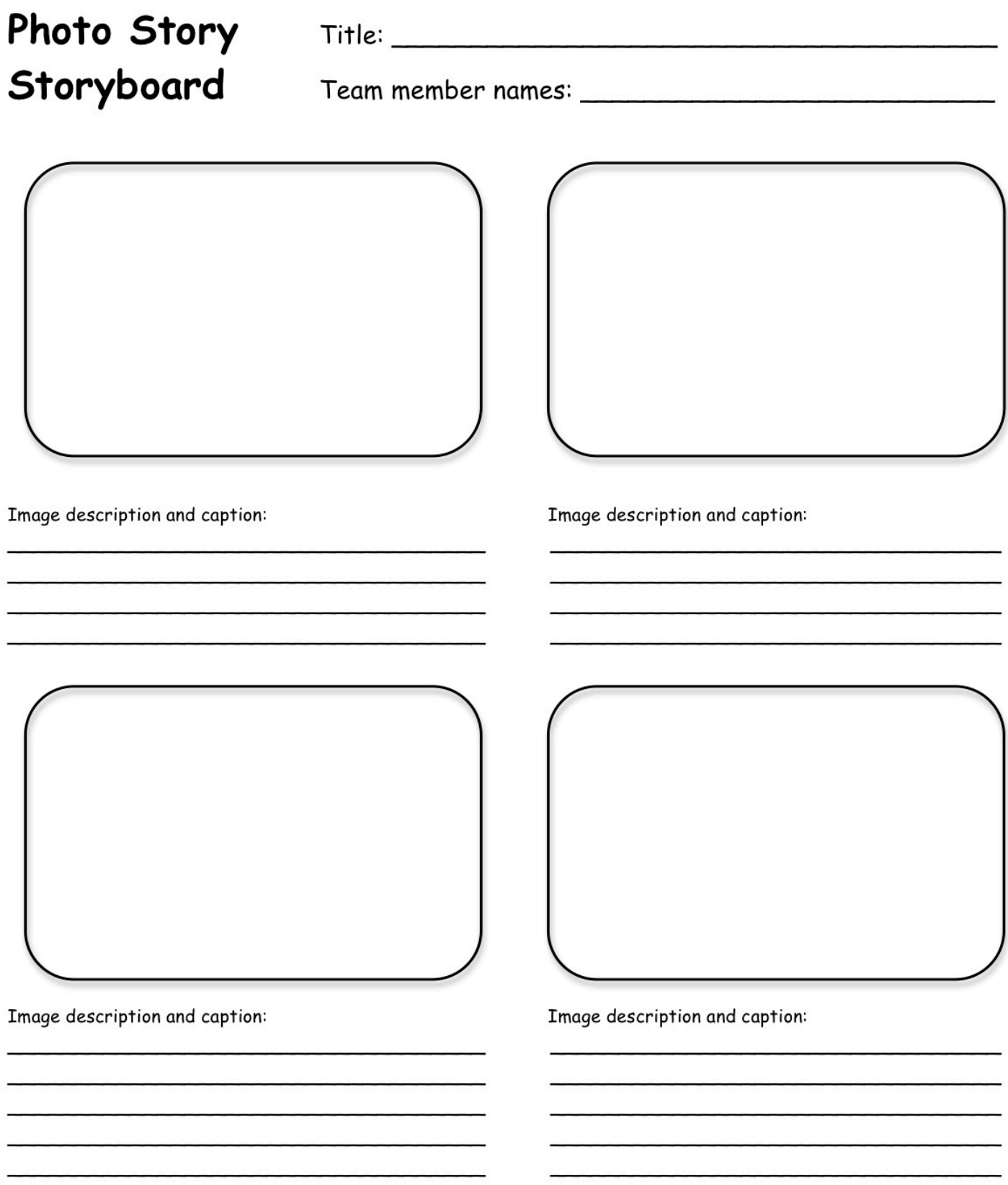